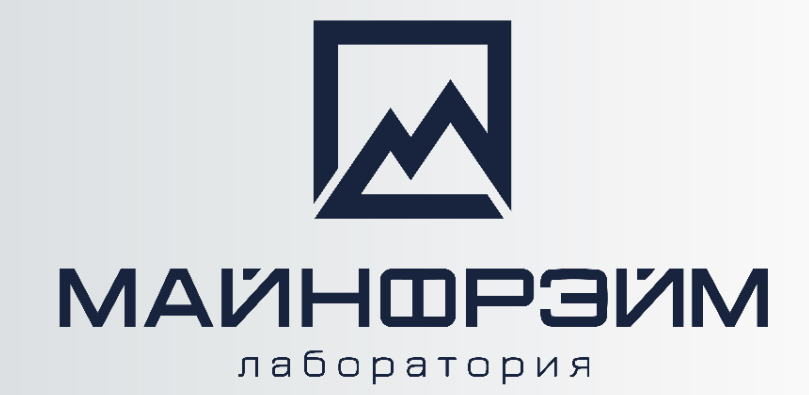

# **Программа "Курс по проектированию в ГГИС «MINEFRAME»"**

**ДЛЯ ПОДЗЕМНЫХ ГОРНЫХ РАБОТ**

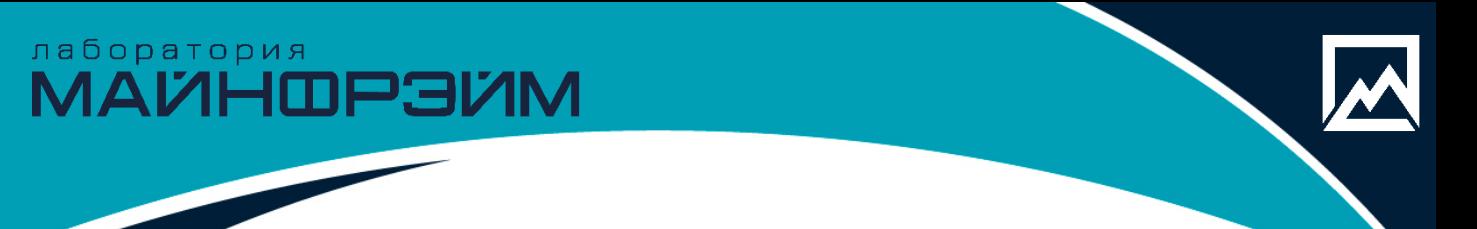

## **О программе обучения**

**Цель курса** – научить слушателей основам автоматизированному проектированию, созданию цифровых проектных решений, выпуску чертежей, ведомостей и каталогов.

#### **Аудитория**

Этот курс предназначен для горного инженера горнодобывающих предприятий.

#### **Сертификационные экзамены**

Да. Выдается сертификат в электронном виде.

#### **Необходимая подготовка**

Программа семинара подразумевает, что слушатели обладают общими навыками работы с компьютером и имеют профильное образование.

Для прохождения курса обязателен базовый уровень владения ГГИС «MINEFRAME».

#### **Срок курса: 40 часов.**

# лаборатория<br>МАЙНФРЭЙМ

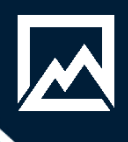

# **Программа обучения**

#### **1 день**

- Ведение в курс. Знакомство с интерфейсом программы.
- Структура и организация данных. Базовые геометрические построения.
- Импорт, экспорт данных.
- Оцифровка растровой графики.

#### **2 день**

- Проектирование выработок ( сечение, ось, по облаку точек).
- Параметрическое проектирование выработок.
- Групповое проектирование выработок.
- Проектирование сопряжений.

#### **3 день**

- Расчет объемов проходки.
- Моделирование закладочного массива, расстановка перемычек, расчет объемов по слоям, формирования отчетов по секциям
- Назначения крепи, формирование паспорта, атематическое назначение крепи, получение отчета.

#### **4 день**

- Построение вееров и их автоматизированное размещение.
- Формирование проекта на бурение.
- Автоматизированное размещение скважин в границах взрывного блока.

#### **5 день**

- Аннотации.
- Создание чертежа, шаблонов, легенд.
- Рассмотрение, решение вопросов по курсу.
- Итоговый зачет по курсу.

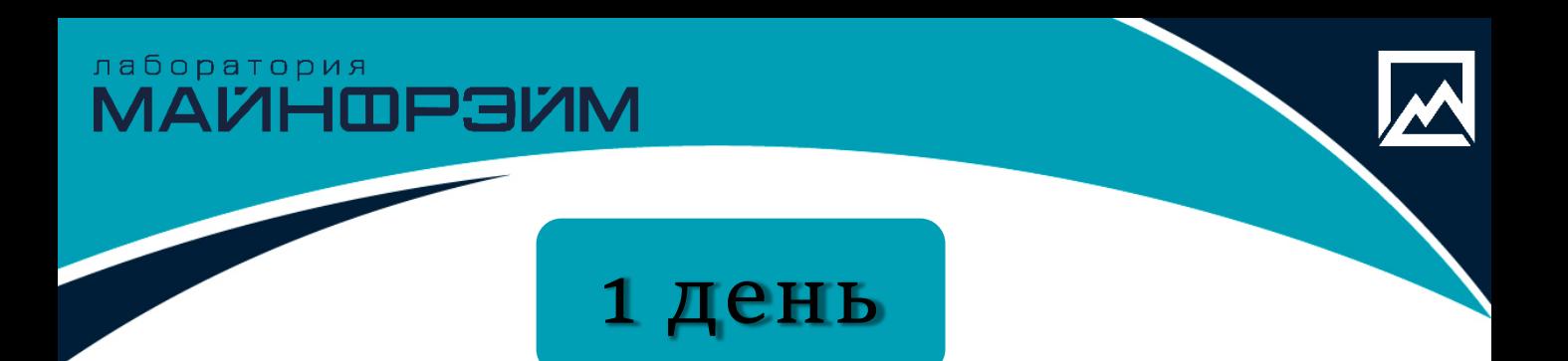

- Вводная часть курса.
- Знакомство с интерфейсом программы.
- Структура и организация данных, База данных, Проект, Модель объекта.
- Базовые геометрические построения, создание точек, контуров, редактирование, перемещение копирование, изменение свойств, отображение свойств, режимы привязки.
- Импорт данных, импорт DXF файлов, импорт блочной модели, импорт TXT и EXCEL файлов, импорт GTM файлов. Привязка растровых графических файлов.
- Проверка импортированных данных.
- Экспорт данных Экспорт GTM файлов, экспорт DXF файлов.
- Оцифровка растровой графики.

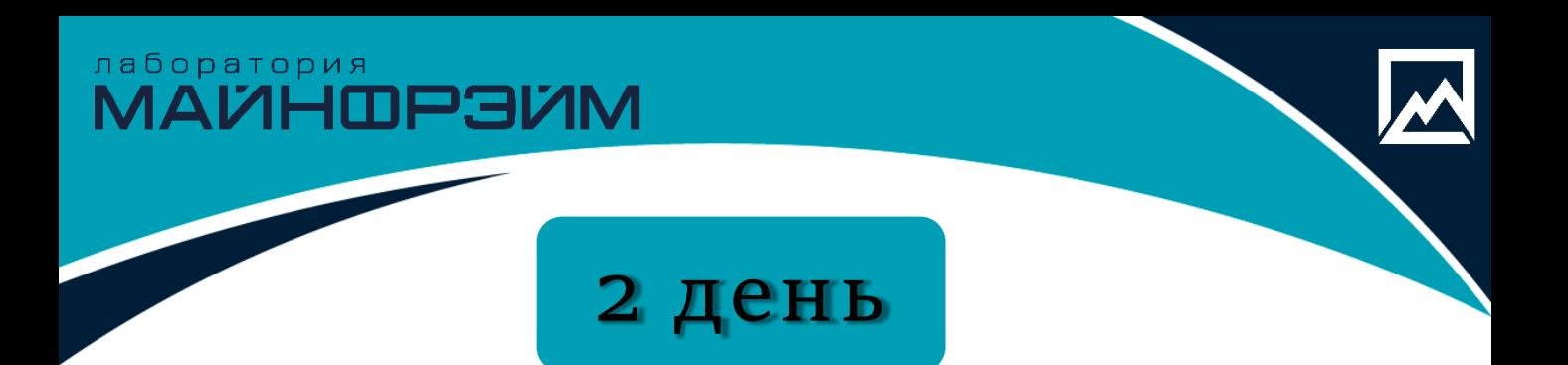

- Проектирование выработок, создание/расчет сечения, построение выработок по оси, по облаку точек.
- Параметрическое проектирование выработок, получение вариантов оси по параметрам, расположение спирального съезда, построение каркаса.
- Групповое проектирование выработок, создание шаблона, назначение типов выработок, создание выработок по шаблону.
- Проектирование сопряжений, редактор сопряжений.

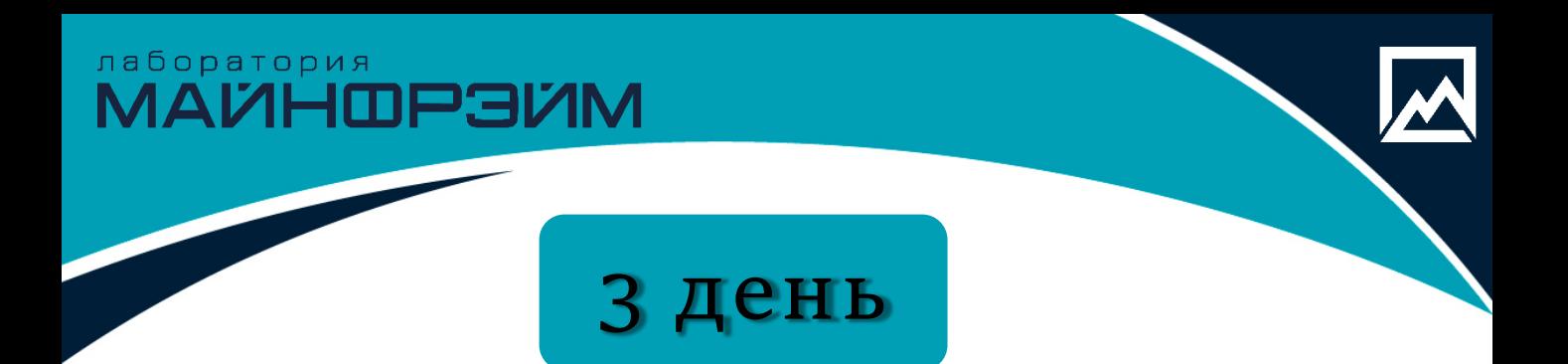

- Расчет объемов проходки.
- Моделирование закладочного массива, расстановка перемычек, расчет объемов по слоям, формирования отчетов по секциям.
- Назначения крепи, формирование паспорта, автоматическое назначение крепи, получение отчета.

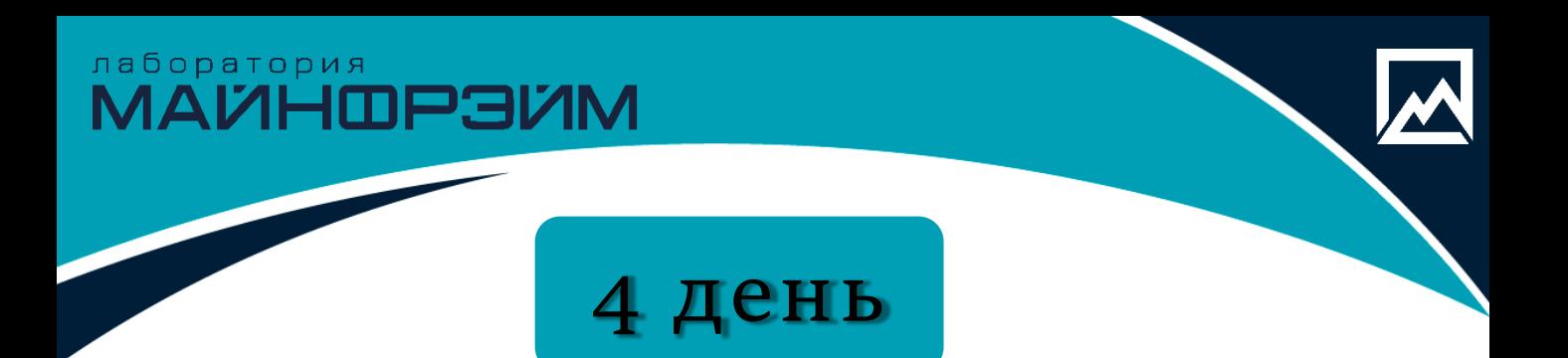

- Построение вееров.
- Автоматизированное размещение вееров скважин и их редактирование.
- Автоматизированная нумерация скважин и вееров скважин.
- Формирование шаблонов конструкций зарядов по длинам или номерам скважин.
- Формирование проекта на бурение.
- Создание моделей взрывных скважин по данным фактического бурения.
- Создание отрыва моделей взрывных блоков по данным проектного/фактического бурения.

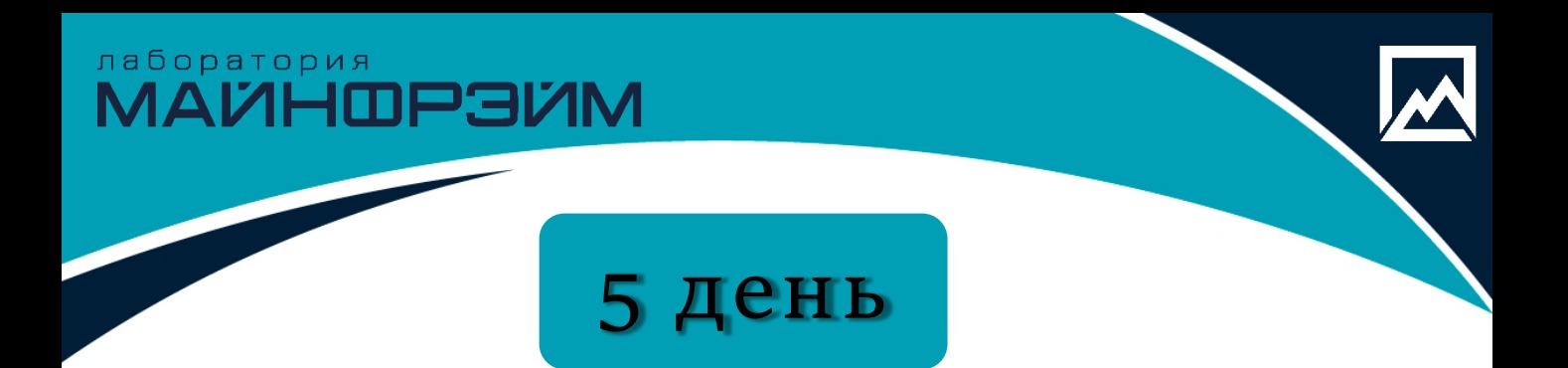

- Работа с аннотациями.
- Создание файлов чертежей.
	- Создание шаблонов для автоматизации процесса вывода на печать.
	- Создание легенд и условных знаков на чертеже.
- Подведение итогов по курсу, решение вопросов.
- Итоговый зачет.

лаборатория<br>МАЙНФРЭЙМ

### *Будем рады видеть вас на наших курсах. Если у вас остались вопросы, пишите нам, либо звоните!*

### **КОНТАКТЫ**

телефон

•**+7 8152 21 62 52**

адрес

• Мурманская обл., • г. Апатиты • ул. Ферсмана д.24 e-mail, сайт

- [info@mineframe.ru](mailto:info@mineframe.ru)
- [http://mineframe.ru](http://mineframe.ru/)